#### **IFT2015 :: A17** Miklós Csűrös 15 septembre 2017

## *2. Types et structures*

NOTRE PAIN ET NOTRE BEURRE dans ce cours sont les structures de données et les types abstraits. Le type abstrait définit une interface pour l'employer dans un algorithme, et la structure implémente le type — il y a une multitude de structures possibles pour le même type.

# *2.1 Type abstrait*

**Définition 2.1.** *Un type est un ensemble (possiblement infini) de valeurs et d'opérations sur celles-ci. L'ensemble d'opérations s'appelle l'*interface*.*

**Définition 2.2.** *Un type abstrait (TA) est un type accessible* uniquement *à travers une interface.*

*Notions.*

- ? **client** : le programme qui utilise le TA
- ? **implantation**/implémentation : le programmme qui définit la représentation des valeurs, et l'exécution des opérations dans le le TA
- ? **interface** : contrat entre le client et l'implantation

## *Collections*

Les types abstraits fondamentaux du cours servent premièrement à stocker des collections d'éléments. Les opérations de l'interface spécifient la manière d'ajouter, de supprimer, et d'examiner des éléments dans l'ensemble ou collection representée. Par défaut, il y a toujours une opération pour tester si la collection est vide. Souvent, mais non pas toujours, il y a également une manière de parcourir (énumérer) tous les éléments de la collection.

Le type le plus simple qu'on considère, le sac, ne permet que l'ajout et parcours d'éléments. Une **file générique** est un type abstrait pour une collection d'éléments avec deux opérations principales : une opération pour ajouter un élément, et une autre pour retirer un élément. La règle du choix de l'élément à retirer fait partie de la définition de l'interface : queue (first-in-first-out), pile (last-in-first-out), file de priorité (élément de valeur maximale/minimale). Sacs et files simples peuvent être implémentés facilement par des tableaux. Par contre, les types abstraits qui permettent des opérations sophistiquées, comme la recherche ou la sélection, demandent des structures soigneusement conçues.

| TAs                                         |                                      | opérations principales |           |               |                  |            |     | structures                    |
|---------------------------------------------|--------------------------------------|------------------------|-----------|---------------|------------------|------------|-----|-------------------------------|
|                                             |                                      | vide?                  | parcourir | ajouter       | retirer          | rechercher | min | typiques                      |
|                                             | sac $(bag)$                          | $+$                    | $\ddot{}$ | add           |                  |            |     | tableau ou<br>liste chaînée   |
| Eles                                        | pile (stack)                         |                        |           | push          | pop              |            |     |                               |
|                                             | queue                                |                        |           | enqueue       | dequeue          |            |     |                               |
|                                             | file à priorités<br>(priority queue) |                        |           | add           | deleteMin        |            | $+$ | tas (heap)                    |
| ensemble (set)                              |                                      |                        | $+/-$     | add<br>$ou -$ | delete<br>$ou -$ | contains   |     | tableau de                    |
| table de symboles<br>(symbol table / map)   |                                      |                        | $+$       | add           | delete           | get        |     | hachage                       |
| dictionnaire ordonné<br>(sorted dictionary) |                                      |                        |           |               |                  |            | $+$ | arbre binaire<br>de recherche |

FIG. 1: Types abstraits fondamentaux et leur usage.

*Sac.* Un **sac** (*bag*) contient des éléments (qui ne sont pas nécessairement distincts). Il y a une opération principale pour ajouter un élément, et on a le droit de parcourir les éléments du sac.

*Pile.* Dans une **pile** (*stack*), l'élément le plus récemment ajouté est celui qui est retiré avant les autres (dernier entré, premier sorti). Les opérations de base s'appellent push («empiler») et pop («dépiler»).

*Queue.* Dans une **queue** ou file FIFO, l'élément le plus ancient sera retiré avant les autres (premier entré, premier sorti). Les opérations de base s'appellent enqueue («enfiler») et dequeue («défiler»).

*Recherche.* Une **table de symboles**, ou **dictionnaire** est un ensemble d'objets avec clés uniques. Ce type supporte la **recherche** par clé, qui finit par être *fructueuse* (il y a un élément avec la clé), ou non. Un ensemble correspond au cas quand la clé est l'élément soi-même.

*Sélection.* S'il y a un ordre parmi les éléments de la collection, une opération de **sélection** est de choisir le minimum ou le maximum. Dans un cas plus générique on peut s'intéresser à retirer la médiane ou le *k*-ème élément, ou bien à parcourir les éléments selon l'ordre. Une **file de priorité** (*priority queue*) est une file avec sélection : on peut retirer le minimum.

## *2.2 Types et variables en Java*

Les types définissent une couche d'abstraction pour la manipulation de données dans nombreuses situations :

- $\star$  arithmétique et logique (entiers, nombres flottants, booléens)
- $\star$  entrée-sortie (Java : dans java.io, java.net,...)
- $\star$  encapsulation de données appartenant à un seul objet (personne, forme géométrique, . . . )
- ? collections d'éléments → structure de données efficace

*Variables.* Rappel : une **variable** est l'abstraction d'un emplacement en mémoire (définition de von Neumann), et comprend

- $\star$  le nom
- ? l'adresse en mémoire (*lvalue*)
- ? la valeur (*rvalue*)
- $\star$  le type
- $\star$  la portée

En Java<sup>1</sup> , les types peuvent être primitifs ou agrégés : <sup>1</sup> Exemples : (a) type primitif int (entier sur

- $\star$  types primitifs (int, double, boolean, ...)
- ? types agrégés (tableaux et ceux définis par les classes)

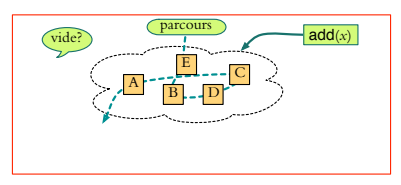

FIG. 2: Sac (*bag*)

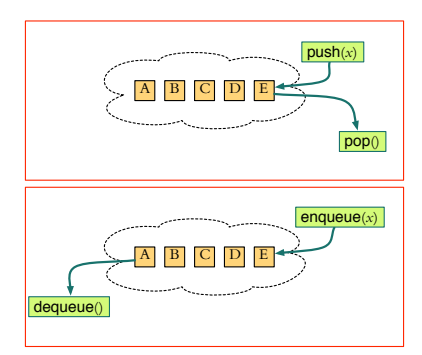

FIG. 3: Pile (en haut) et queue FIFO (en bas).

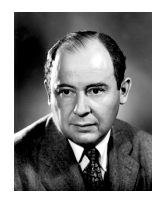

FIG. 4: [John von Neumann](http://fr.wikipedia.org/wiki/John_von_Neumann) (1903–1957), inventeur de l'architecture des ordinateurs modernes

32, signé) :

- $\star$  valeurs possibles  $-2^{31}...2^{31}-1$ ,
- ? opérations +, \*, etc. (définies par la spécification du langage)
- (b) type agrégé String (chaîne de caractères) :  $\star$  valeurs possibles : null et toute autre
- référence en mémoire
- $\star$  opérations length(), +, etc.

La valeur d'une variable de type agrégé est une référence. Une **référence** (ou pointeur) est une adresse d'emplacement mémoire contentant de l'information (ou elle est nulle).

#### *Interface et* interface*.*

- $\star$  L'interface d'une classe Java comprend (1) les variables non-privées, et (2) les signatures de méthodes et de constructeurs non-privés.
- ? En Java, un type peut être déclaré sans implémentation en un interface ou en une abstract class. Mais on place l'interface et l'implémentation souvent dans le même fichier (classe avec méthodes publiques without extends).
- $\star$  Les clients (autres classes) ont des droits différents (sous-classe, package)
- ? L'interface en Java n'est pas exactement l'interface de notre définition : en Java, on ne peut pas déclarer un constructeur sans implémentation tandis que dans notre discussion de types, on aime spécifier l'initialisation.

#### <span id="page-2-0"></span>*Java Collections*

*Java Collections Framework*<sup>2</sup> : interfaces et implantations, dans le package java.util, incluant les types suivants (Fig. [5\)](#page-2-0) :  $^{2}$   $\sim$  Tutoriel : (*[Collections](http://download.oracle.com/javase/tutorial/collections)*)

- $\star$  liste (java.util.List)
- $\star$  ensemble (java.util.Set)
- $\star$  dictionnaire et ensemble (java.util.Map)
- ? dictionnaire/ensemble ordonnés (java.util.SortedMap ou java.util.SortedSet)

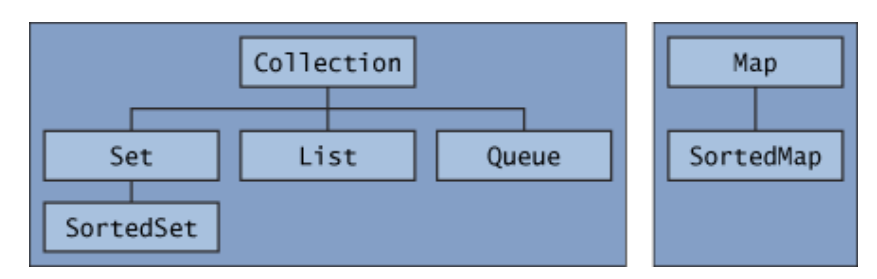

1. Toute collection est Iterable. Pour parcourir ses éléments, on peut se

2. Il existe plusieurs implémentations de la même interface (Fig. [7\)](#page-2-0) : p.e., HashMap et TreeMap implantent l'interface Map : l'un par un tableau de hachage et l'autre par un arbre binaire de recherche. C'est une bonne idée de déclarer une variable du type aussi général que possible (type de l'interface)

servir alors d'une boucle **for**-each ou d'un itérateur<sup>3</sup> (v. Fig. [6\)](#page-2-0).

tandis qu'on choisit une implémentation lors d'affectation :

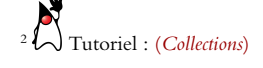

<sup>3</sup> Tutoriel : (*[Traversing Collections](http://download.oracle.com/javase/tutorial/collections/interfaces/collection.html#Traversing)*) for (Object o : collection) System.out.println(o); public interface Iterator<E> { boolean hasNext(); E next(); void remove(); //optionnelle }

FIG. 6: Boucle for-each (en haut), et les opérations de Iterator.

FIG. 5: Interfaces essentielles en Java.

```
import java.util.Map; Concurrent implementations are designed to support \mathbb{R}^nimport java.util.HashMap; implementations are part of the java.util.com
import java.util.Set;
\texttt{import java.util.TreeSet};...
Map<String, int[]> string_map = new HashMap<>();
Set <Integer> number_set = new TreeSet<>();
general-purpose ones, to provide added or restricted functionality.
for special collections (for example, singleton sets).
```
Ainsi, on peut tester des implémentations différentes à l'aise pendant le développment du code. It's not particularly different will need to do it. on peut tester des implementations diriefentes à l'aise pendant le déve-

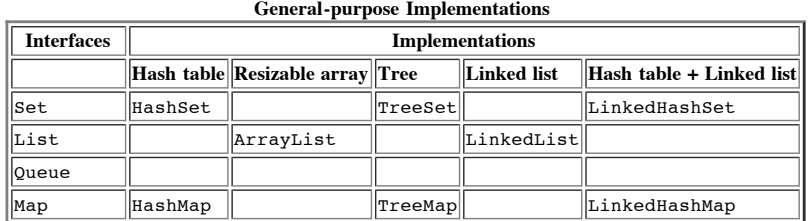

FIG. 7: Implémentations différentes.

implementations of the Set, List , and Map interfaces. In each case, one implementation  $\mathcal{A}$ 3. Les interfaces des collections de Java spécifient beacoup de méthodes (Fig. [8\)](#page-2-0), avec des dépendences entre eux. Afin d'aider le développement de interfaces has one implementation (  $T_{\rm eff}$  and  $T_{\rm eff}$  and the Map rows. The  $S$ nouvelles structures, il existe aussi des classes abstraites qui implantent les nombreuses méthodes de l'interface sauf une ou deux que le/la programmeur/e provide very different semantics: Linked  $\frac{1}{4}$ doit fournir. En particulier, la classe <code>AbstractCollection $^4$ ,</code> ne laisse que deux méthodes abstraites à définir : **size()** et **iterator()**.

```
http://download.oracle.com/javase/tutorial/collections/implementations/index.html Page 1 of 2
public interface Collection<E> extends Iterable<E>
         // contient des éléments de type E
     {
         // opérations de base
         int size();
         boolean isEmpty();
         boolean contains(Object element);
         boolean add(E element); //optionnelle
         boolean remove(Object element); //optionnelle
         Iterator<E> iterator();
         // opérations de masse
         boolean containsAll(Collection<?> c);
         boolean addAll(Collection<? extends E> c); //optionnelle
         boolean removeAll(Collection<?> c); //optionnelle
         boolean retainAll(Collection<?> c); //optionnelle
         void clear(); //optionnelle
         // opérations de tableaux
         Object[] toArray();
         <T> T[] toArray(T[] a);
```
}

<sup>4</sup> Java API docs: [Collection](http://download.oracle.com/javase/8/docs/api/java/util/ArrayList.html) [AbstractCollection](http://download.oracle.com/javase/8/docs/api/java/util/ArrayList.html)

FIG. 8: Opérations communes pour toute collection. «optionnelle» : on a le droit de jeter une exception UnsupportedOperationException au lieu de fournir la fonctionnalité.